doi.org/10.37544/1436–4980–2024–05–33

**Modellerstellung für die skalierbare Virtuelle Inbetriebnahme in Virtualisierungsumgebungen**

# **Automatische Erstellung von Simulationsmodellen**

S. Schaper, A. Ast, A. Verl

**Z U S A M M E N FA S S U N G** Steigende Komplexität und ein höherer Softwareanteil bei Werkzeugmaschinen erfordern zunehmend den Einsatz der Virtuellen Inbetriebnahme (VIBN) zur Funktionsqualifizierung. Um alle Maschinenvarianten virtuell abbilden zu können, müssen Teilmodelle der Maschinenmodule konfigurations- und versionsspezifisch zu einem Gesamt- Simulationsmodell zusammengesetzt werden. Dieser Beitrag stellt eine Architektur vor, welche die automatische, konfigurationsbasierte Erstellung von Simulationsmodellen für die skalierbare VIBN von Werkzeugmaschinen in einer Virtualisierungsumgebung ermöglicht.

## **Automatic generation of simulation models for scalable virtual commissioning in a virtualized environment**

**ABSTRACT** With increasing complexity of machine tools, virtual commissioning (VC) has been established as an essential part of the engineering process. To describe all the different machine variants virtually, the sub-models of the machine modules must be assembled into an overall simulation model based on a specific configuration and version. This paper presents an architecture that enables the automatic, configuration-based generation of simulation models for the scalable VC of machine tools in a virtualized environment.

#### STICHWÖRTER

Simulation, Engineering, Werkzeugmaschinen

# **1 Einleitung**

Die Anforderungen an Werkzeugmaschinen unterliegen dem Kundenwunsch nach zunehmender Individualisierung und Differenzierung. In der Fertigungstechnik sind modular aufgebaute Maschinen bereits weit verbreitet und können je nach benötigten Merkmalen flexibel zusammengestellt werden. Die Hardware (HW) in der traditionell mechanikgeprägten Werkzeugmaschine rückt dabei immer mehr in den Hintergrund. Funktionen werden zunehmend durch Software (SW) realisiert, um die Anpassungsund Leistungsfähigkeit der Maschinen zu gewährleisten [1]. Das Paradigma des Software-defined Manufacturing (SDM) treibt diese Entwicklung noch weiter, indem Methoden der Informationstechnik in die Produktion integriert werden. Die Virtualisierung, also die konsequente Trennung zwischen Steuerungssoftware und darunterliegender HW, wird die Wandlungsfähigkeit von Produktionssystemen weiter verbessern [2]. Somit entwickelt sich die SW zu einem Alleinstellungsmerkmal von Werkzeugmaschinen, die eine Kaufentscheidung maßgeblich beeinflusst und es ermöglicht, sich von Wettbewerbern abzuheben.

Kundenspezifische Produkte mit zahlreichen SW-Funktionen führen zu einer steigenden Variantenzahl sowie erhöhter Komplexität in allen Entwicklungsdisziplinen. Die Validierung von konfigurationsspezifischer SW für den Betrieb modular aufgebauter Maschinen ist eine große Herausforderung, die mit klassischen Tests an realen Prototypen nicht mehr bewältigt werden kann. Es ergibt sich die Notwendigkeit von virtuellen Tests, die im Rahmen einer virtuellen Inbetriebnahme (VIBN) gebündelt

werden. Bei der VIBN wird das reale oder virtuelle Steuerungssystem der Anlage mit spezifischen Simulationsmodellen verbunden, um Funktionen Hardware-in-the-loop (HiL) oder Softwarein-the-loop (SiL) manuell oder automatisiert zu testen [3]. So können SW-Fehler frühzeitig erkannt, effizient behoben und folglich Kosten gespart sowie die Entwicklungszeit verkürzt werden [1].

Die dazu notwendigen Simulationsmodelle bilden Aspekte aus verschiedenen technischen Domänen nach und werden zu einem virtuellen Abbild einer Maschineninstanz verknüpft. Da sich dieses Abbild aus Sicht der Steuerung genauso wie die reale Maschine verhält und in Struktur, Eigenschaften und Funktionen übereinstimmt, wird in diesem Kontext auch von einem "Digitalen Zwilling" (DZ) beziehungsweise von Simulationsmodellen des DZ gesprochen [4, 5]. Für jede reale Maschinenvariante muss eine virtuelle Variante bereitstehen, die in ihren Konfigurationen übereinstimmen. Wie solche konfigurationsspezifische Simulationsmodelle automatisiert erstellt werden können, ist Fokus des vorliegenden Beitrags.

# **2 Ausgangssituation und Lösungsansatz**

Das Konzept des DZ ist vielfältig, wird in Literatur und Praxis aus verschiedenen Blickwinkeln betrachtet und mit unterschied lichen Schwerpunkten bearbeitet. Einsatzgebiete und Fähigkeiten unterscheiden sich teilweise stark [4]. Eine zentrale Herausforderung liegt, unabhängig von der Ausprägung, immer in der Generierung des konfigurationsspezifischen DZ "As-built" aus den

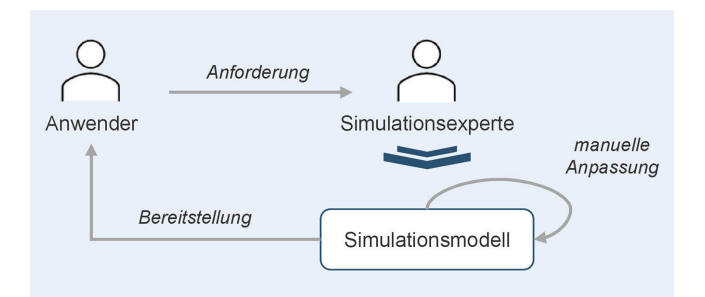

**Bild 1**. Manuelle Aufwände im Ist-Prozess. Grafik: Trumpf

150 %-Produktdatenmodellen "As-designed" [6]. Die Verwaltung dieser Datenmodelle erfolgt in der Regel über Product Lifecycle Management (PLM)-Systeme, die zukünftig eine Synchronisierung mit der realen Produktinstanz ermöglichen sollen [7, 8]. ): Da Simulationsmodelle der VIBN in den genannten Veröffentlichungen allerdings nicht im Fokus stehen, werden PLM-basierte Ansätze zur Konfiguration des DZ nicht weiter betrachtet.

In diesem Beitrag wird davon ausgegangen, dass Simulationsmodelle ein zentraler Bestandteil der DZs sind, die in einer konfigurationsspezifischen Ausprägung ein virtuelles Gegenstück zu einer zukünftig oder bereits existierenden realen Produktinstanz bilden [4, 9]. Diese Modelle entstehen während der Produktentwicklungsphase und werden dort im Rahmen der VIBN für die Qualifizierung von Produktvarianten genutzt [10]. Der Beitrag fokussiert sich somit auf die konfigurationsbasierte Erstellung von Simulationsmodellen für die VIBN.

#### **2.1 Problembeschreibung im industriellen Kontext**

Das Forschungsumfeld dieses Beitrags bezieht sich auf den Einsatz der VIBN bei einem Hersteller für flexible Blechbearbeitungsmaschinen. Dort haben sich wie auch im aktuellen Stand der Forschung Verhaltens- und Kinematikmodelle etabliert, um eine ganzheitliche mechatronische Beschreibung der Maschine auf einem spezifischen Detaillierungsgrad zu ermöglichen [5]. Verhaltensmodelle enthalten das zeitliche und logische Verhalten von funktionalen Komponenten und Modulen der Maschine. Dagegen simulieren Kinematikmodelle die Bewegung der verschiedenen Baugruppen und Bauteile und basieren auf 3D-CAD-Daten, die mit kinematischen Informationen angereichert werden. Die Kopplung der beschriebenen Modelltypen mit einer virtualisierten Steuerung wird im Forschungsumfeld des Beitrags als virtuelles Maschinenabbild bezeichnet, um den vielfältig benutzten Begriff des DZ zu vermeiden.

Der modulare Aufbau einer Werkzeugmaschine bedingt zahlreiche Varianten, die kundenspezifisch konfiguriert werden können. Entsprechend sind Simulationsmodelle nötig, die jede Maschinenvariante virtuell abbilden und es erlauben, alle Funktionen zu qualifizieren. Demgegenüber steht der Aufwand, ein Simulationsmodell konfigurationsspezifisch anzupassen, was aktuell einen aufwendigen manuellen Prozess bedingt, der in **Bild 1** dargestellt ist.

Derzeit fordern die Endanwender der VIBN, also Steuerungsentwickler oder Systemtester, bei den Simulationsexperten konfigurationsspezifische Simulationsmodelle an. Die Simulations experten nehmen die gewünschten Anpassungen direkt im jeweiligen Werkzeug vor und stellen das umkonfigurierte Modell dem Anwender zur Verfügung. Hierbei müssen Modellbestandteile entweder verändert oder sogar ganzheitlich ausgetauscht werden. Die dadurch entstehende Komplexität betrifft insbesondere die Schnittstellen zwischen Modulen und Baugruppen sowie die Aktualisierung der Modellparameter, die in einem manuellen Prozess kaum handhabbar ist. Hinzu kommt, dass verschiedene Maschinenversionen beachtet werden müssen, die die Erstellung konfigurationsspezifischer Modelle weiter erschweren. Dieser manuelle Modellerstellungsprozess ist aufwendig, zeitintensiv sowie fehleranfällig und erschwert den effizienten Einsatz der VIBN. Es besteht die Notwendigkeit einer möglichst automatischen konfigurationsbasierten Erstellung von Simulationsmodellen.

#### **2.2 Bestehende Lösungsansätze der Modellgenerierung**

Das Problem der aufwendigen Modellerstellung für die VIBN ist nicht neu. Lösungsansätze basieren meist auf einem Bibliothekskonzept und dem in **Bild 2** dargestellten Referenzprozess.

In einem ersten Schritt werden hier aus Entwicklungs- und Planungsdaten Teil-Simulationsmodelle erstellt, die in vorher festgelegte Module beziehungsweise Komponenten strukturiert sind. Diese Teilmodelle werden in einer Bibliothek zur Wiederverwendung bereitgestellt. Im zweiten Schritt werden die Teilmodelle zu einem Gesamtmodell des Produkts zusammengesetzt und simuliert [11].

Um Simulationsmodelle unterschiedlicher Granularität effizienter zu erstellen, wird oft auf (teil-)automatische Modellgenerierung zurückgegriffen. Dabei wird ein Modell nicht manuell im Simulationswerkzeug erstellt, sondern mithilfe von Schnittstellen und Algorithmen aus externen Datenquellen generiert [12]. In der VIBN findet diese Methode Anwendung, um den aufgezeigten Referenzprozess der Modellerstellung (siehe Bild 2) zu beschleunigen.

Im ersten Prozessschritt bilden meist 3D-CAD-Daten sowie Elektro- und Fluidschaltpläne die Datengrundlage für die Modellgenerierung. Je nach Möglichkeiten der verwendeten Werkzeuge könnten Entwicklungsmodelle zukünftig direkt in Simulationsmodelle transformiert werden [13]. In der Umsetzung werden meist modell-basierte Ansätze auf Basis von "AutomationML" (AML) und neutralen Datenformaten verwendet. Ein Beispiel beschreibt die Verwendung eines AML-Modells mit einem zusätzlichen Materialflussmodell von Förderbandelementen. Für die Beschreibung der Geometrie kommt zudem das neutrale Datenformat "Collada" zum Einsatz. Die Herausforderung liegt in der

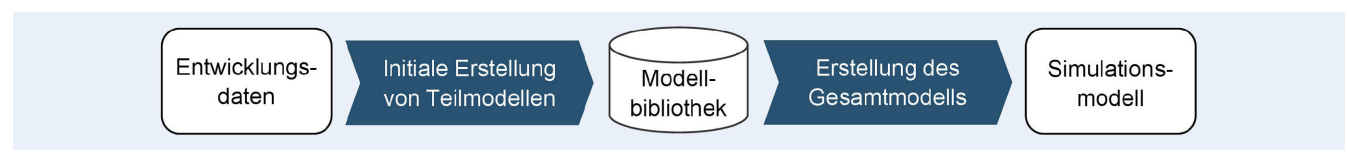

**Bild 2**. Referenzprozess der Modellerstellung. Grafik: Trumpf in Anlehnung an [11]

Verbindung von Geometrie und Verhalten, um daraus kinematische Verhaltensmodelle zu generieren [14].

Für den zweiten Prozessschritt, auf den sich dieser Beitrag fokussiert, gibt es ebenfalls Anwendungen der Modellgenerierung. Ein Ansatz kombiniert ein AML-Strukturmodell mit einer "eCl@ss"- Rollenbibliothek, um daraus die nötigen Simulationsparameter zu exportieren. Die erzeugten Modelle kommen im Rahmen einer HiL-Simulation einer Förderbandanlage zum Einsatz [15]. Im Kontext der Robotersimulation wird in einem weiteren Ansatz ebenfalls ein AML-Modell verwendet. Hier werden neben der Struktur auch die verschiedenen Schnittstellen beschrieben, um daraus Roboterelemente automatisiert zu einem Gesamtmodell zusammenzusetzen. Mithilfe eines Modellgenerators findet die Übertragung in das Framework Robot Operating System (ROS) statt [16]. Ein dritter Ansatz beschreibt einen Modellgenerator im Kontext von modularen Holzbearbeitungsmaschinen. Hier wird eine auftragsspezifische Kommissionierungsliste als Input genutzt, um eine HiL-Simulation bestehend aus Verhaltens- und Geometriemodell zusammenzustellen. Besonderer Fokus liegt auf der modularen Aufteilung des Simulationsmodells entsprechend der realen Maschinenmodule sowie die standardisierte Beschreibung von kommunikativen, funktionalen, mechanischen und energetischen Schnittstellen der Teilmodelle  $[17]$ .

#### **2.3 Modellerstellung durch den Endanwender der VIBN**

Die beschriebenen Ansätze aus der Literatur bieten einen Anhaltspunkt für die Lösung des beschriebenen Problems. Die Kombination aus Bibliothek und Modellgenerator hat sich in Industrie und Forschung als anwendbar erwiesen. Allerdings fokussieren sich die betrachteten Anwendungsfälle und die damit einhergehenden Ansätze der Modellgenerierung bisher, bis auf wenige Ausnahmen [17], nicht auf Werkzeugmaschinen [14–16]. Die verwendeten Simulationsmodelle weisen dadurch meist wenig Varianz auf, weshalb die konfigurationsspezifische Zusammenstellung der Modelle aus einer Bibliothek nur eine untergeordnete Rolle spielt und kaum adressiert wird. Die Übertragbarkeit auf variantenreiche Werkzeugmaschinen ist damit nicht möglich.

Hinzu kommt, dass sich die Ansätze im Kontext der VIBN auf HiL-Simulationen beschränken, welche auf lokaler HW betrieben werden [15, 17]. Die Anzahl an Simulationen wird durch die HW limitiert, wodurch die Skalierbarkeit der VIBN nicht gewährleistet werden muss. Daher wird die Modellerstellung von Experten durchgeführt, die Fachwissen im Umgang mit den Simulationswerkzeugen und -modellen aufweisen. Eine vollständige Automatisierung der Modellbereitstellung auf der Anwenderseite ist damit nicht notwendig.

Um diesem Problem und den aufgezeigten Defiziten zu begegnen, schlägt dieser Beitrag einen Ansatz zur automatischen, konfigurationsspezifischen Modellerstellung auf Basis von virtuellen Maschinen (VM) vor. Dabei kommt ein Modellkonfigurator zum Einsatz, der direkt vom Endanwender der VIBN bedient wird und der auf Basis der Maschinenmerkmale automatisiert ein Simulationsmodell aus Teilmodellen einer Bibliothek zusammenbaut. Dieser Konfigurator wird zusammen mit den Simulationswerkzeugen in einer Virtualisierungsumgebung ausgeführt, die beispielsweise auf einem lokalen Server oder in der Cloud betrieben werden kann (**Bild 3**).

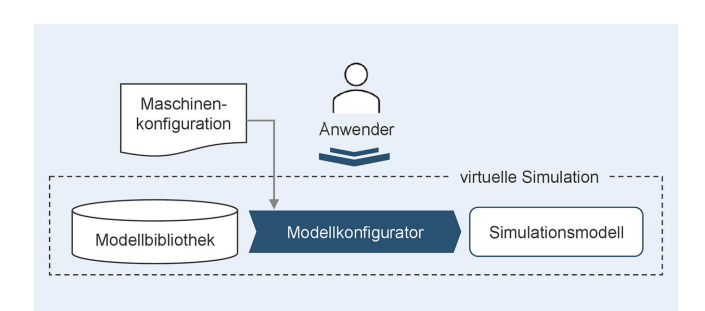

**Bild 3**. Lösungsansatz. Grafik: Trumpf

Übergeordnetes Ziel des Ansatzes ist es, dass nicht mehr der Simulationsexperte das Simulationsmodell erstellt, sondern der Endanwender der VIBN ein konfigurationsspezifisches Modell automatisiert generieren lässt, ohne dabei Tätigkeiten im Modellierungswerkzeug ausführen zu müssen. Jeder Anwender soll somit flexibel entscheiden, welche Maschinenvariante in seinem individuellen Anwendungsfall der VIBN benötigt wird, da durch umfassende Modellbibliotheken alle Varianten virtuell darstellbar sind. Auch können durch den Einsatz von VMs beliebig viele virtuelle Simulationen ausgerollt und standortunabhängig betrieben werden, da keine Bindung an lokale HW-Ressourcen besteht. Der Lösungsansatz folgt damit dem SDM-Paradigma und kombiniert die Automatisierbarkeit der Modellerstellung mit der Skalierbarkeit durch die VM.

#### **3 Architektur zur automatischen Modellerstellung**

Die Grundlage der automatischen, konfigurationsspezifischen Erstellung von Simulationsmodellen bilden mehrere VMs, die jeweils unterschiedliche Aufgaben in der Architektur haben. Zusammen bilden sie das virtuelle Maschinenabbild, das für eine SiL-Simulation genutzt wird. Die Architektur, mit Fokus auf der virtuellen Simulation, ist in **Bild 4** dargestellt.

Grundsätzlich kann das virtuelle Maschinenabbild in drei VMs aufgeteilt werden:

- 1. Der virtuelle Industrie-PC (IPC) ist das 1:1-Abbild eines physischen IPCs, welcher die Verbindung der Maschine zur Peripherie darstellt. Hier wird die Benutzeroberfläche (HMI) der Maschine ausgeführt, die im Virtuellen genauso bedient werden kann, wie in der Realität. Auf dem IPC wird außerdem der Konfigurator betrieben, der die Merkmale der Maschine festlegt und die SW parametriert. Der Output dieses Maschinenkonfigurators dient als zentrale Quelle für die automatische Erstellung der Simulationsmodelle.
- 2. Die virtuelle Steuerung bildet die SW der Maschine ab. Hier wird der Steuerungscode ausgeführt, der zu einem späterem Zeitpunkt auf die reale Steuerungshardware übertragen wird. Dieser teilt sich grundlegend in die SW für die Speicherprogrammierbare Steuerung (PLC) und die SW für die numerische Steuerung (NC).
- 3. Die virtuelle Simulation bildet die Struktur, die Eigenschaften und das Verhalten der Werkzeugmaschine ab. Die Simulationsmodelle des virtuellen Maschinenabbilds werden in entsprechenden Werkzeugen ausgeführt und sind über einen Konnektor mit der virtuellen Steuerung verbunden. Durch die Kopplung über diesen Konnektor ist zum einen die Anbindung von Steuerungen verschiedener Hersteller und zum anderen

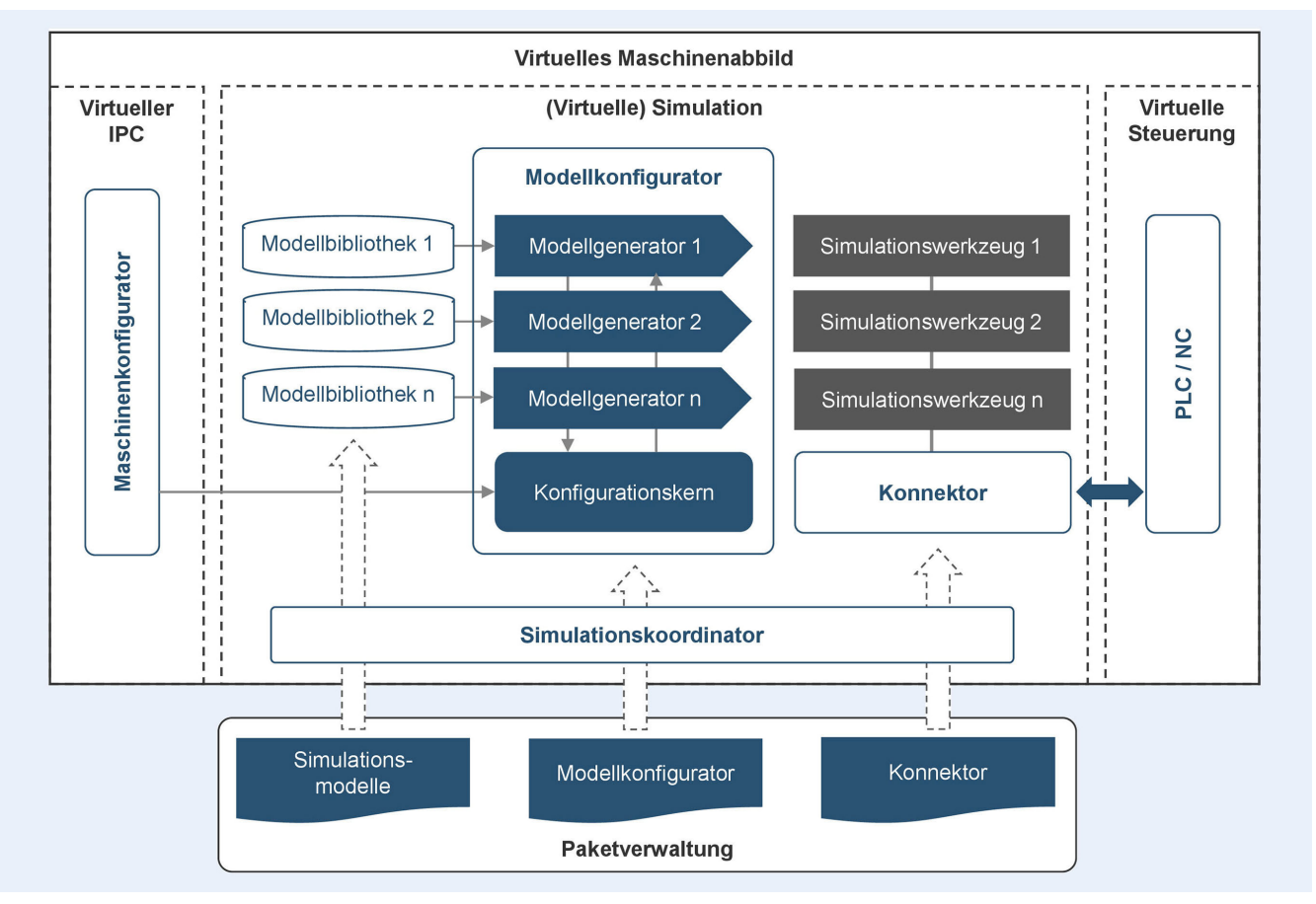

**Bild 4**. Architektur zur automatischen Modellerstellung auf virtuellen Maschinen. Grafik: Trumpf

die Kombination mehrerer verschiedenartiger Simulationswerkzeuge möglich. Dies bietet Vorteile hinsichtlich Funktionsumfang und Flexibilität.

Der Fokus dieses Beitrags liegt auf der Simulation beziehungsweise auf der VM, auf der die Simulation ausgeführt wird. Die automatische Erstellung der Modelle erfordert das Zusammenspiel aus den Modellbibliotheken, dem Modellkonfigurator sowie dem Simulationskoordinator.

#### **3.1 Orchestrierung auf der virtuellen Maschine**

Der Simulationskoordinator agiert als zentraler SW-Baustein der virtuellen Simulation und verwaltet alle zur automatischen Modellerstellung benötigten Artefakte. Beim Ausrollen einer neuen VM ist er als erste Instanz dafür verantwortlich, alle Programme nachzuladen, zu entpacken, zu installieren und diese in der richtigen Reihenfolge zu starten. Dazu gehören zum einen die Simulationswerkzeuge, welche die Modelle während der VIBN ausführen und visualisieren, als auch kleinere Applikationen, die zur Vorbereitung oder zum Betrieb des virtuellen Maschinenabbilds genutzt werden. Während der Installation und des Startprozesses der beteiligten Programme verarbeitet er deren Feedback, greift bei Abweichungen ein und gibt die Rückmeldung über den erfolgreichen Start der Simulation. Dies geschieht im Hintergrund ohne den Eingriff des Nutzers.

Die verschiedenen Artefakte, die zum Start der VM orchestriert werden müssen, werden über eine Paketverwaltungssoftware bereitgestellt (Bild 4 unten). Diese abstrahiert den eigentlichen Inhalt der Artefakte und unterscheidet nicht zwischen Dateien oder Code. In der Paketverwaltung werden zum einen die gerade erwähnten Programme für Erstellung und Betrieb des virtuellen Maschinenabbilds abgelegt als auch die Simulations modelle, die über diesen Weg der Simulation zur Verfügung gestellt werden. In der Paketverwaltung befinden sich nur validierte Artefakte, deren Stand einen robusten Betrieb auf der VM zulässt.

#### **3.2 Struktur der Simulationsmodelle**

Die Simulationsmodelle sind die grundlegenden Artefakte, die vom zentralen Simulationskoordinator beim Ausrollen einer VM geladen und entpackt werden. Die Modelle stehen anschließend in Form verschiedener Bibliotheken bereit und können bei der automatischen Modellerstellung vom Konfigurator genutzt werden.

Die Simulationsmodelle in den Bibliotheken folgen dem modularen Aufbau der Blechbearbeitungsmaschine, unterscheiden sich aber etwa vom Aufbau der virtuellen Module der Holzbe arbeitungsmaschine [17]. Statt eines vollständigen virtuellen Moduls, welches das gesamte Verhalten beschreibt, wird hier auf die Trennung von physikalischer und funktionaler Sicht gesetzt. Die Kinematikmodelle werden entsprechend der physischen Baukastenmodule aufgeteilt und orientieren sich an der Produktstruktur der mechanischen Konstruktion. Dagegen sind die Verhaltensmodelle an den Maschinenfunktionen angelehnt und entsprechend der Steuerungs-SW in Systemmodule aufgeteilt (**Bild 5**).

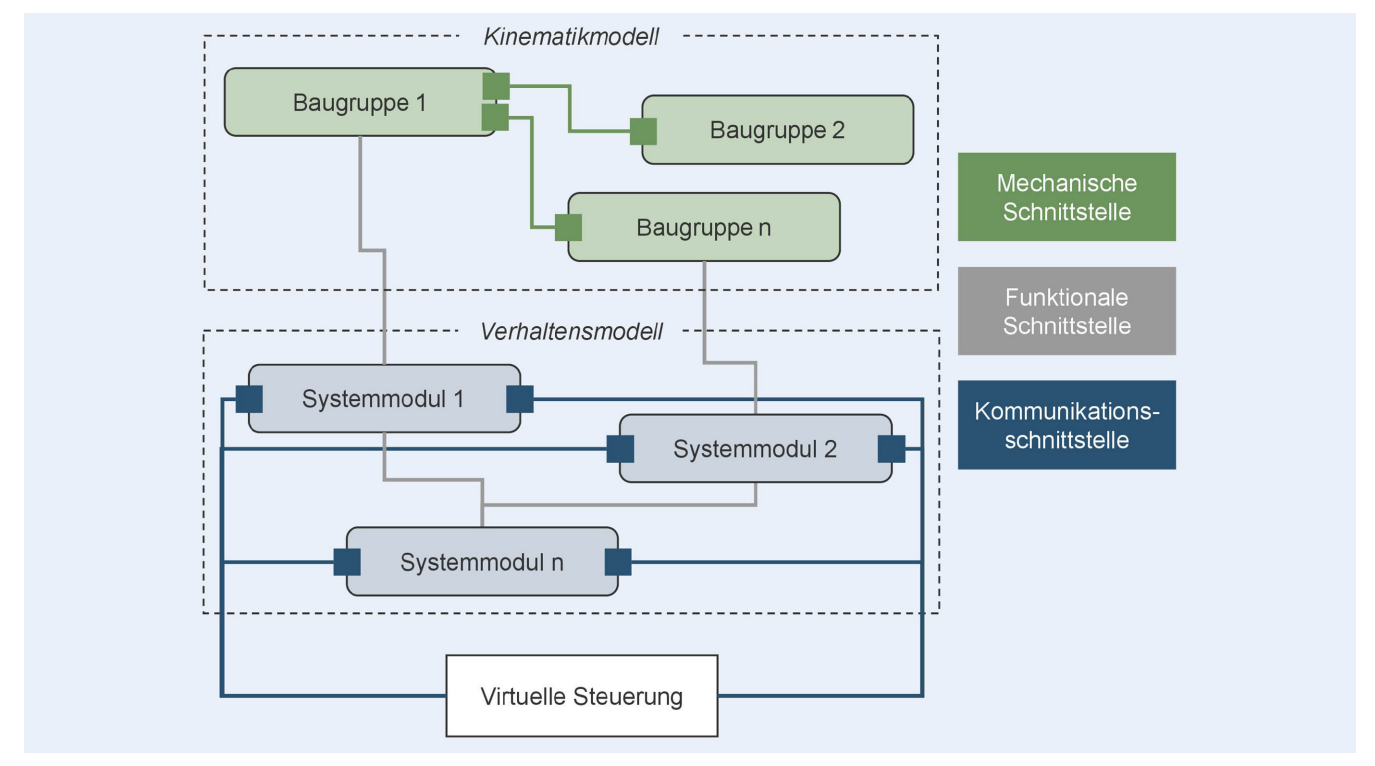

**Bild 5**. Schnittstellentypen im Simulationsmodell. Grafik: Trumpf

Die Verbindung der verschiedenen Module erfolgt über funktionale Schnittstellen, die Signale oder Parameter austauschen. Bei der Verbindung der Systemmodule mit der virtuellen Steuerung kommen zudem Kommunikationsschnittstellen zum Einsatz, die über einen virtuellen Feldbus kommunizieren (Bild 5 unten). Weiterhin sind die mechanischen Schnittstellen in diesem Kontext eine besondere Herausforderung, da sie neben den kinematischen Bindungen auch die Positionierung der Baukastenmodule und Baugruppe sicherstellen (Bild 5 oben). Das Zusammenbauen der kinematischen Teilmodelle kann nur erfolgen, wenn jede Baugruppe Informationen über mögliche Schnittstellen zu anderen Baugruppen enthält. Diese Zusatzinformation wird zusammen mit der Baugruppe in der Bibliothek abgelegt. Die standardisierte Beschreibung aller drei Schnittstellentypen mit konsistenter Benennung bildet eine wichtige Voraussetzung für die automatische Modellerstellung [17].

Um Modelltiefe und Modellumfang des virtuellen Maschinenabbilds zukünftig zu steigern, ist die Kopplung mit weiteren Modelltypen denkbar, die beispielsweise detaillierter das multiphysikalische Verhalten einzelner Komponenten abbilden. Die vorgeschlagene Architektur sieht vor, die notwendigen verschiedenartigen Simulationswerkzeuge über den Konnektor zu koppeln, um dadurch eine effiziente Co-Simulation zu ermöglichen.

#### **3.3 Konfiguration und Erstellung des Gesamtmodells**

Der Modellkonfigurator ist für die automatische Erstellung des Simulationsmodells zuständig. Er besteht aus einem zentralen Baustein zur Auswahl der richtigen Maschinenmodule und mehreren Modellgeneratoren, welche die Teilmodelle aus den Bibliotheken in ein Gesamtmodell im entsprechenden Simulationswerkzeug zusammensetzen (Bild 4 Mitte). Mit dem Modellkonfigurator wird eine konfigurationsspezifische Instanz des virtuellen Maschinenabbilds abgeleitet, das mit einer realen Maschinenvariante übereinstimmt. Diese Instanziierung bildet die Grundlage für einen betriebsbegleitenden DZ, wie er bereits in zahlreichen Veröffentlichungen konzeptioniert wurde [6, 9].

Die Modulauswahl basiert auf den gewählten Merkmalen aus dem Maschinenkonfigurator. Sie werden dazu genutzt, die be nötigten Modelle aus den Bibliotheken zu identifizieren. Voraussetzung hierfür ist, dass der modulare Aufbau der Steuerungs-SW mit dem modularen Aufbau der funktionalen Maschinenmodule übereinstimmt. Hinzu kommt eine Versionsauswahl durch den Anwender, mit der ermöglicht wird, auch alte Maschinenserienstände als Simulationsmodell aufzubauen. Der Modellkonfigurator deckt damit die Konfigurierbarkeit hinsichtlich verschiedener Varianten und Versionen der Maschine ab.

Neben der Modulauswahl müssen in diesem Schritt die Schnittstellen konfiguriert werden. Dazu wird bei den Kommunikationsschnittstellen zwischen PLC und Verhaltensmodell auf die Eingangs-/Ausgangsliste der Steuerung zurückgegriffen. Die Konfiguration der funktionalen Schnittstellen zwischen den Modelltypen und innerhalb der Modelle erfolgt durch eine Namenskonvention, indem Platzhalter durch die spezifischen Schnittstellenbezeichnungen der gewählten Module ersetzt werden. Bei den mechanischen Schnittstellen reicht dieses Vorgehen nicht aus. Aus diesem Grund muss hier auf die in Kapitel 3.2 beschriebene Zusatzinformation zurückgegriffen werden, die für jede Baugruppe die möglichen Schnittstellen zu anderen Baugruppen enthält. Dadurch können die modul- und baugruppenübergreifenden kinematischen Bindungen auf Basis der Konfiguration automatisiert aktualisiert werden.

Nach abgeschlossener Modellkonfiguration folgt die Übertragung in die Simulationswerkzeuge mittels verschiedener Modellgeneratoren. Sie bilden die Schnittstelle zwischen Modellbibliothek und spezifischem Simulationswerkzeug. Die Verwendung

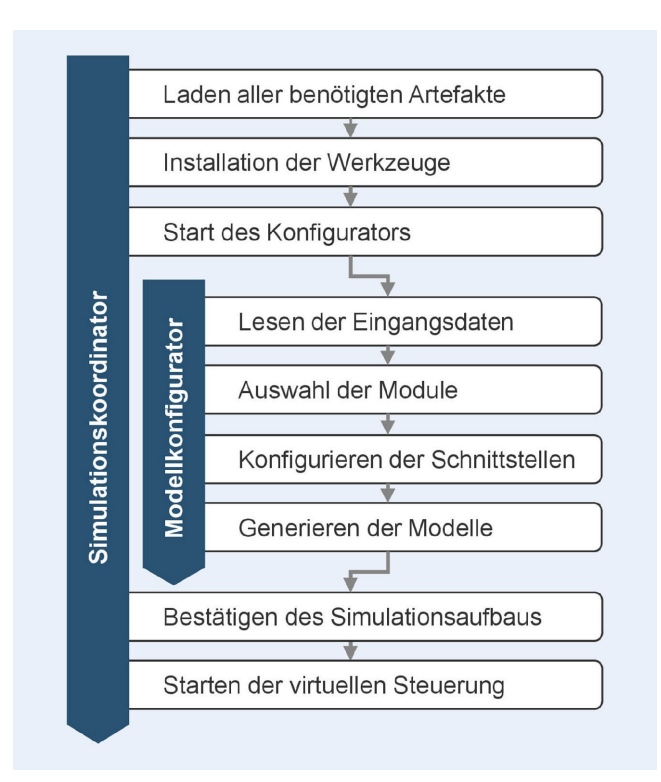

**Bild 6**. Implementierung von Stufe 2. Grafik: Trumpf

mehrerer Modellgeneratoren verfolgt das Ziel, für jeden Modelltyp das Best-in-Class-Werkzeug verwenden zu können, ohne sich auf ein gemeinsames Programm beschränken zu müssen. Voraussetzung ist, dass das Simulationswerkzeug eine entsprechende Möglichkeit der Modellgenerierung zur Verfügung stellt.

Prinzipiell sind zwei Varianten denkbar: Zum einen kann, falls vorhanden, eine Programmierschnittstelle (API) genutzt werden, um das Modell direkt im Werkzeug zu erstellen. Zum anderen kann das Modell in ein passendes Format überführt werden, sodass es direkt in das Simulationswerkzeug eingelesen werden kann, sofern entsprechende Importfunktionen zur Verfügung stehen. Im direkten Vergleich bietet die erste Variante eine höhere Flexibilität für die Modellerstellung, erfordert aber gleichzeitig einen höheren Programmieraufwand. In beiden Fällen kann auch der Modellgenerator eine Übersetzung gewährleisten, falls die Teilmodelle in der Bibliothek nicht im proprietären Datenformat der verwendeten Simulationswerkzeuge, sondern in einem neutralen Datenformat vorliegen.

### **4 Validierung**

Die Implementierung des Modellkonfigurators und des Simulationskoordinators erfolgte bei einem Werkzeugmaschinenhersteller für flexible Blechbearbeitungsmaschinen. Durch die Implementierung in industrieller Umgebung konnte die vorgestellte Architektur validiert werden. Zentrale Bewertungskriterien der Validierung waren zum einen die erfolgreiche Erstellung der Simulationsmodelle in der richtigen Konfiguration und Version als auch die Ablauffähigkeit des Modellkonfigurators und Simulationskoordinators auf der VM sowie deren robuste Interaktion.

#### **4.1 Implementierung**

Aufgrund der Komplexität der Architektur, die sich aus der hohen Anzahl verschiedenartiger Werkzeuge und deren Interaktion auf der VM ergibt, erfolgt die Implementierung in einem dreistufigen Integrationsprozess. Nach jeder abgeschlossenen Phase stehen bestimmte Funktionalitäten für die Nutzer zur Verfügung und können validiert werden. Dies reduziert die Komplexität bei der Implementierung und sorgt für eine kontinuierliche, schrittweise Umstellung der Modellerstellung. Die Implementierung ist für Stufe 1 und 2 bereits prototypisch erfolgt.

In der ersten Stufe wurden Prototypen des Modellkonfigurators sowie der enthaltenen Modellgeneratoren implementiert und zunächst auf lokaler HW betrieben. Zeitgleich erfolgte die Entwicklung des Simulationskoordinators mit Fokus auf Lauffähigkeit in der virtuellen Umgebung. Dieses Vorgehen half dabei, schnelle Entwicklungszyklen für beide Werkzeuge zu etablieren und so zeitnah Effizienzgewinne bei der Modellbereitstellung zu erzielen. Am Ende dieser Phasen stand der Modellkonfigurator zunächst den Simulationsexperten zur Verfügung, um Modelle effizient generieren zu lassen und manuell bereitzustellen.

Der Fokus der zweiten Stufe lag auf der Ablauffähigkeit des Simulationskoordinators in Verbindung mit dem Modellkonfigurator. Die Implementierung muss den sequenziellen Ablauf sicherstellen, der die richtigen Architekturbausteine zur richtigen Zeit auf der VM nachlädt, installiert und ausführt. Die wichtigsten Schritte des zentralen Koordinators sind in **Bild 6** dargestellt.

Es zeigte sich, dass der Koordinator auf detailliertes Feedback vom Modellkonfigurator angewiesen ist, um die Instanziierung des virtuellen Maschinenabbilds abzuschließen. Das nahtlose Zusammenspiel zwischen beiden Tools war die zentrale Herausforderung dieses Schritts. Dies erforderte Anpassungen am Modellkonfigurator, die ebenfalls vorgenommen werden mussten. Die eigentliche Modellgenerierung blieb davon aber weitgehend unbeeinflusst. Nach Fertigstellung dieser Stufe stand die automatische konfigurationsbasierte Erstellung der Simulationsmodelle den Anwendern der VIBN zur Verfügung. Der Simulationsexperte war somit nicht mehr in den Prozess der Modellbereitstellung eingebunden.

In der dritten Stufe soll die Umkonfiguration des virtuellen Maschinenabbilds zur Laufzeit implementiert werden. In Stufe 2 konnten Modelle nur einmalig beim Ausrollen einer neuen VM initial bereitgestellt werden. Die Umkonfiguration erfordert daher Erweiterungen am Simulationskoordinator, die vor allem die Interaktion mit dem Maschinenkonfigurator betreffen. Die virtuelle HW und SW müssen in diesem Schritt zur Laufzeit der VM verändert werden. Die Komplexität dieses Schritts ist damit nochmals höher und kann nur erfolgreich umgesetzt werden, wenn Stufe 2 mit ausreichender Robustheit ausführbar ist.

#### **4.2 Diskussion**

Mit der erfolgreichen Implementierung von Stufe 1 und 2 wurde die Architektur im Forschungskontext des Werkzeugmaschinenherstellers validiert. So befindet sich Stufe 1 schon im produktiven Betrieb und wird von den Simulationsexperten zur Modellgenerierung genutzt. Des Weiteren wurde Stufe 2 bereits in einem Proof-of-Concept hinsichtlich der genannten Bewertungskriterien validiert. Es konnte gezeigt werden, dass Simulationskoordinator und Modellkonfigurator im Zusammenspiel auf

der VM ablauffähig sind. Die vollständige Operationalisierung befindet sich derzeit in Arbeit. Stufe 3 wurde bisher nur konzeptionell betrachtet und noch nicht implementiert. Jedoch ist davon auszugehen, dass diese weitgehend auf den bisher umgesetzten Funktionen aufbaut und sich der Aufwand dadurch minimiert.

Die prototypische Umsetzung der Architektur zeigt, dass durch die vollständige konfigurationsbasierte Automatisierung der Modellerstellung zukünftig alle Maschinenvarianten virtuell abgebildet werden können. Beim Anwender der VIBN fallen keine zusätzlichen manuellen Modellierungstätigkeiten mehr an, was neue Anwendungsmöglichkeiten, etwa hinsichtlich automatischer Systemtests, schafft. Zudem erlaubt der Simulationskoordinator die automatische Modellerstellung in virtualisierten Umgebungen. Limitationen durch lokale HW-Ressourcen werden durch den Einsatz der VMs effektiv vermieden. Die Architektur unterstützt damit die Skalierbarkeit und Flexibilität des SDM-Paradigmas und erweitert die Zugänglichkeit zur VIBN auf einen größeren Anwenderkreis.

Die Umsetzung von Stufe 3 steht noch aus. Diese spielt für die VIBN nur eine untergeordnete Rolle, gewinnt aber für spätere Phasen des Produktlebenszyklus an Bedeutung. Die Rekonfiguration würde es beim betriebsbegleitenden Einsatz des virtuellen Maschinenabbilds ermöglichen, Änderungen an der realen Maschine effizient ins Virtuelle zu übertragen. Das eröffnet unter anderem vielfältige Möglichkeiten bei der Unterstützung von Serviceeinsätzen oder im Rahmen von Schulungskonzepten.

#### **5 Zusammenfassung und Ausblick**

In diesem Beitrag wurde eine Architektur für die automatisierte, konfigurationsbasierte Erstellung von Simulationsmodellen für die VIBN von Werkzeugmaschinen vorgestellt. Es wurde gezeigt, welche SW-Bausteine notwendig sind, um die Modellerstellung in einer Virtualisierungsumgebung zu gewährleisten. Der Fokus lag auf der virtuellen Simulation, die mithilfe eines Simulationskoordinators aufgebaut und orchestriert wird. Der Modellkonfigurator mit seinen verschiedenen Modellgeneratoren ist für die eigentliche Instanziierung der Simulationsmodelle zuständig und nutzt dazu eine modular aufgebaute Modellbibliothek. Die SW-Applikationen wurden bei einem Hersteller für Blechbearbeitungsmaschinen implementiert und die Architektur damit in einem Proof-of-Concept validiert.

Zusätzlicher Forschungsbedarf ergibt sich durch die initiale Erstellung der Simulationsmodelle. Derzeit müssen diese aufwendig manuell modelliert werden, obwohl ein großer Teil der dazu nötigen Informationen bereits in anderen Entwicklungsdokumenten hinterlegt ist. Derzeitige Ansätze der Modellgenerierung scheinen dieses Problem nur unzureichend zu lösen. Die Potenziale liegen in der Kollaboration und der digitalen Durchgängigkeit zwischen Produktentwicklung und VIBN. Nur wenn die notwendigen Daten in einem geeigneten Format über ein passendes Transportmedium ausgetauscht werden, können Simulations modelle der VIBN zukünftig vollautomatisiert erstellt werden.

#### F Ö R D E R H I N W E I S

Wir bedanken uns beim Deutschen Bundesministerium für Wirtschaft und Klimaschutz (BMWK) für die Unterstützung im Rahmen des Forschungsprojekts 13IK001ZF "Software-Defined Manufacturing für die Fahrzeug- und Zulieferindustrie" (https://www.sdm4fzi.de/).

#### Literatu<sub>1</sub>

- **[1]** Reinhart, G.; Wünsch, G.: Economic application of virtual commissioning to mechatronic production systems. Production Engineering 1 (2007) 4, pp. 371–379, doi.org/10.1007/s11740–007–0066–0
- **[2]** Neubauer, M.; Frick, F.; Ellwein, C. et al.: Ein Paradigmenwechsel für die industrielle Produktion – Software-defined manufacturing. wt Werkstattstechnik online 112 (2022) 06, S. 383–389, doi. org/10.37544/1436–4980–2022–06–33
- **[3]** Scheifele, C.; Verl, A.; Riedel, O.: Real-time co-simulation for the virtual commissioning of production systems. Procedia CIRP 79 (2019), pp. 397–402, doi.org/10.1016/j.procir.2019.02.104
- **[4]** Kritzinger, W.; Karner, M.; Traar, G. et al.: Digital Twin in manufacturing: A categorical literature review and classification. IFAC-PapersOn-Line 51 (2018) 11, pp. 1016–1022, doi.org/10.1016/j.ifacol.2018.08.474
- **[5]** Striffler, N.; Voigt, T.: Concepts and trends of virtual commissioning A comprehensive review. Journal of Manufacturing Systems 71 (2023), pp. 664–680, doi.org/10.1016/j.jmsy.2023.10.013
- **[6]** Eigner, M.; Detzner, A.; Schmidt, P. H. et al.: Definition des Digital Twin im Produktlebenszyklus. Zeitschrift für wirtschaftlichen Fabrikbetrieb 114 (2019) 6, S. 345–350, doi.org/10.3139/104.112107
- **[7]** Talkhestani, B. A.; Jazdi, N.; Schloegl, W. et al.: Consistency check to synchronize the Digital Twin of manufacturing automation based on anchor points. Procedia CIRP 72 (2018), pp. 159–164, doi.org/ 10.1016/j.procir.2018.03.166
- **[8]** Abramovici, M.; Göbel, J. C.; Savarino, P.: Reconfiguration of smart products during their use phase based on virtual product twins. CIRP Annals 66 (2017) 1, pp. 165–168, doi.org/10.1016/j.cirp.2017.04.042
- **[9]** Stark, R.; Damerau, T.: Digital Twin. In: Chatti, S.; Tolio, T. (Hrsg.): CIRP Encyclopedia of Production Engineering. Heidelberg: Springer 2019, S. 1–8, doi.org/10.1007/978–3–642–35950–7\_16870–1
- **[10]** VDMA (Hrsg.): Leitfaden Virtuelle Inbetriebnahme. Handlungsempfehlungen zum wirtschaftlichen Einstieg. Frankfurt am Main: VDMA Verlag 2020
- **[11]** Hoffmann, P.; Schumann, R.; Maksoud, T. et al.: Research on simplified modelling strategy for virtual commissioning. 24th European Modeling and Simulation Symposium, EMSS 2012 (2012), pp. 293–302
- **[12]** Bergmann, S.; Straßburger, S.: Automatische Modellgenerierung Stand, Klassifizierung und ein Anwendungsbeispiel. In: Mayer, G.; Pöge, C.; Spieckermann, S. et al. (Hrsg.): Ablaufsimulation in der Automobilindustrie. Heidelberg: Springer 2020, S. 333–347
- **[13]** Neugebauer, R.; Schob, U.: Reducing the model generation effort for the virtual commissioning of control programs. Production Engineering 5 (2011) 5, pp. 539–547, doi.org/10.1007/s11740–011–0317-y
- **[14]** Thongnuch, S.; Fay, A.; Drath, R.: Semi-automatic generation of a virtual representation of a production cell. at – Automatisierungstechnik 66 (2018) 5, S. 372–384, doi.org/10.1515/auto-2017–0108
- [15] Puntel Schmidt, P.; Fay, A.; Riediger, W. et al.: Validierung von Steuerungscode mit Hilfe automatisch generierter Simulationsmodelle. at – Automatisierungstechnik 63 (2015) 2, S. 111–120, doi.org/ 10.1515/auto-2014–1127
- **[16]** Kaiser, B.; Reichle, A.; Verl, A.: Model-based automatic generation of digital twin models for the simulation of reconfigurable manufacturing systems for timber construction. Procedia CIRP 107 (2022), pp. 387–392, doi.org/10.1016/j.procir.2022.04.063
- **[17]** Scheifele, S. M.: Generierung des Digitalen Zwillings für den Sondermaschinenbau mit Losgröße 1. Dissertation, Universität Stuttgart, 2019

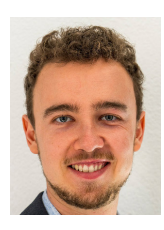

**[S a s c h a S c h a p e r , M . S c .](https://orcid.org/0009-0007-1324-9760)**  sascha.schaper@trumpf.com Foto: Autor

**D r . - I n g . A l e x a n d r a A s t** Trumpf Werkzeugmaschinen SE + Co. KG Johann-Maus-Str. 2, 71254 Ditzingen www.trumpf.com

**P r o f . D r . - I n g . A l e x a n d e r V e r l**

Universität Stuttgart Institut für Steuerungstechnik der Werkzeugmaschinen und Fertigungseinrichtungen (ISW) Seidenstr. 36, 70174 Stuttgart www.isw.uni-stuttgart.de

# L I Z E N Z  $\odot$  (i)

Dieser Fachaufsatz steht unter der [Lizenz Creative Commons](https://creativecommons.org/licenses/by/4.0/) Namensnennung 4.0 International (CC BY 4.0)